## <u>A REPORT ON WORKSHOP ON ATLAS.ti AT INDUS BUSINESS</u> <u>ACADEMY</u>

Date: 05.07.2023

On 5<sup>th</sup> of August 2023 a workshop on atlas.ti was conducted in Indus Business Academy, Bangalore. The chief guest of the workshop was Dr. Merlin Mythili Nelson who is having 20 years of academic experience and is a research trainer in qualitative training. The workshop was conducted to give an insight on the process of how a qualitative data can be understood in a quantitative manner with the help of coding. There were more than 150 students who participated in the workshop in an offline mode and more than 20 participants who participated in the workshop in an online mode through zoom platform. The workshop has 4 sessions.

In the morning there came a lot of guests and along with them the faculties and the chief mentor was present. The guest was welcomed with a floral bouquet and a brief introduction was given by Prof. Narendra Babu. The chief mentor Dr. Subhash Sharma, director Dr. Subendhu Dey, faculties and one student lighten the lamp which signifies "removing the darkness with light" followed by Saraswati vandana.

## Session 1

The session 1 started with the first lecture of Dr. Merlin where she explained about how qualitative research emerged. According to her Anecdote of Beethoven demand is an article which she used to understand the qualitative research. The motive should be how the research should be seen and understanding the questions that arises along with the research. In the earlier times the main focus was on positive research philosophy. It means a research through which we come to know about something related to natural sciences and they look out for the truth and the truth is very difficult to access. The research is different in terms of subjects. The truth for science research is not that easy as they are mostly quantitative in nature. For social sciences paradoxically created truth are possible. The matter was explained with the help of the article of Beethoven where the study of the death of Beethoven was the root to qualitative study. The story shows even in a process of finding truth there can always be an if and but condition. The rabbit effect is also explained and then the forms of research such as interview, field study etc. The research is like an onion. The research design is of three types – Qualitative, Quantitative and mixed. The data collection is the heart of the onion which leads us to the heart of the research and let us know which method needs to be used at what philosophy. Under qualitative

method there are sub divisions such as deductive method which means the research on a topic is already done and again research is carried out. Inductive method which denotes a research starting from fresh and abductive method which means something in between the both. These help in approach in theory development. In terms of quantitative study, we have monotonic which revolves around single variable, mixed which revolves around many variables and observation. We also got to know about grant and gluke study. We were explained about cross sectional study which means you do a research at one point of time and longitudinal study means we do the research for a period of time to observe the changes. Research philosophy depends on the believe and assumptions and research design which are all interrelated. To approach the study, we are required to know the epistemology and ontology. We were enlightened with the 5 major research philosophies such as positivism, critical realism, interpretivism, post modernism and pragmatism. The strategies of the qualitative can be narrative, phenomenological, ethnographic, grounded. The session concluded with the tea break.

## Session 2

Post tea break another session started in which a lot of discussion started around the qualitative study papers which included the papers such as emerald insights: gender management and mobile phones as interactive technology mediating gender work life conflict. These papers gave us an insight on the inter codal reliability which codifies or quantifies the difference of opinions. Qualitative study is perspective and that is the reason it takes longer period of time to complete. Positionality of the interviewer is very much crucial and this should not affect the research philosophy. We also understood how thematic analysis takes place and the steps given by Barun and Clarke which includes familiarisation, initial coding, generating theme, validating and reliability of the patterns in codes such as finding similarity, difference, frequency, sequence, correspondence and causation. Coding are of two types apiary and invivo. Among them the subtypes were structural, descriptive, initial, process and concept. The session concluded with the lunch break.

## Session-3

The post-lunch session began at 2:15, and the entire session was focused on applying the coding portion that was addressed in the first half. She discussed the coding of qualitative data in multiple formats such as image, audio, and video. She demonstrated how to use Atlas.ti and

how to code data to participants: In Atlas.ti, there are various project entities. "Documents, Quotes, Memos, and Links" are what they are. We went through several phases in the process of creating a project in Atlas.ti and coding qualitative data. They are:

- Visited the home page
- There will be two sectors: Import Project and Create Project
- We will select the Create Project component and assign a title to the project.
- Returned to the home page and opened the document we had prepared
- Went through the "Add Document" section and exported files from the desktop, then opened the exported document.
- Highlighted the first paragraph, right clicked, then applied code to the selected paragraph.

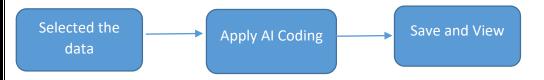

We must click "Add Document" and navigate to the file folder. Selected the audio and pasted it into the paper. I paused the music in the middle and noted the spot where I want to code. I choose the area quotation and produced a quotation (stop at place, right click, and apply). We all followed the data coding instructions and performed the same for data, photos, and audio.

Atlas.ti has successfully finished the Workshop with the given goal. Finally, Prof. Nagendra Hegde suggested a vote of gratitude to the chief guest as well as all of the volunteers and students who assisted in making the event a success. The chief guest presented certificates to every one of the professors and guest faculty who participated in the session. The guest, faculty, and student volunteers all pose for a group shot.

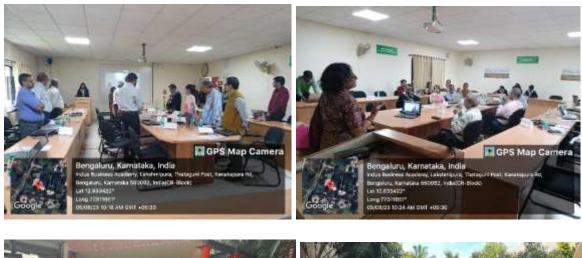

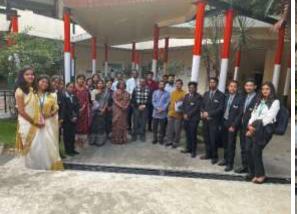

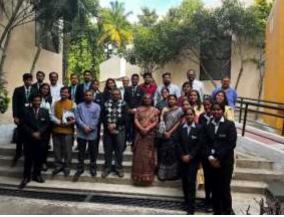

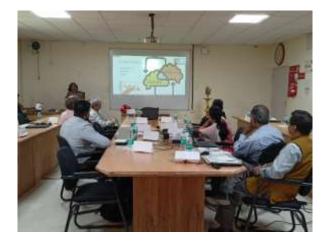